## 【VoLTE】 VoLTE  $10:08$  $\stackrel{\text{4D+3}}{\rightarrow}$  and  $\stackrel{\text{4D+3}}{\rightarrow}$ 10:09 野鼠鼠 電話簿 電話 我的最愛 胜结 如意卡客服  $\Box$ 080 008 0928 市話客服  $\left( \begin{array}{c} \boxed{2} \end{array} \right)$ 080 008 0123 行動客服  $\blacksquare$ 080 008 0090 ĺ,

Í,

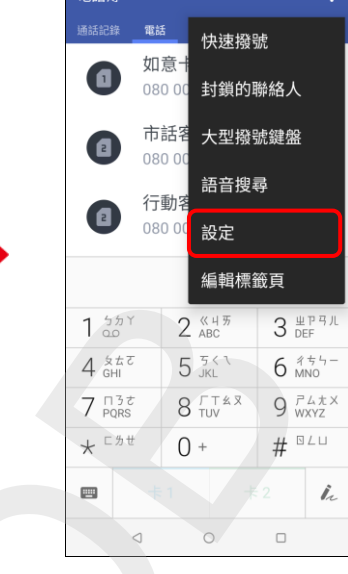

 $10:10$  m

 $\begin{array}{c} \hline \end{array}$ 

常足証言

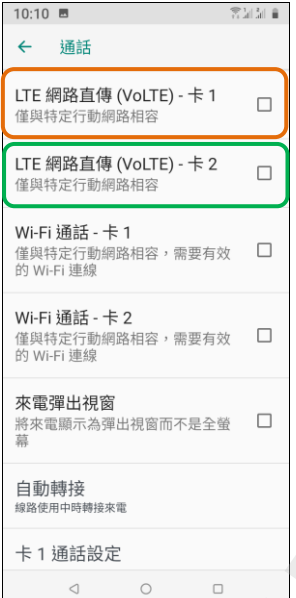

4.LTE 網路直傳 (VoLTE) -卡 1/卡 2 自行選擇

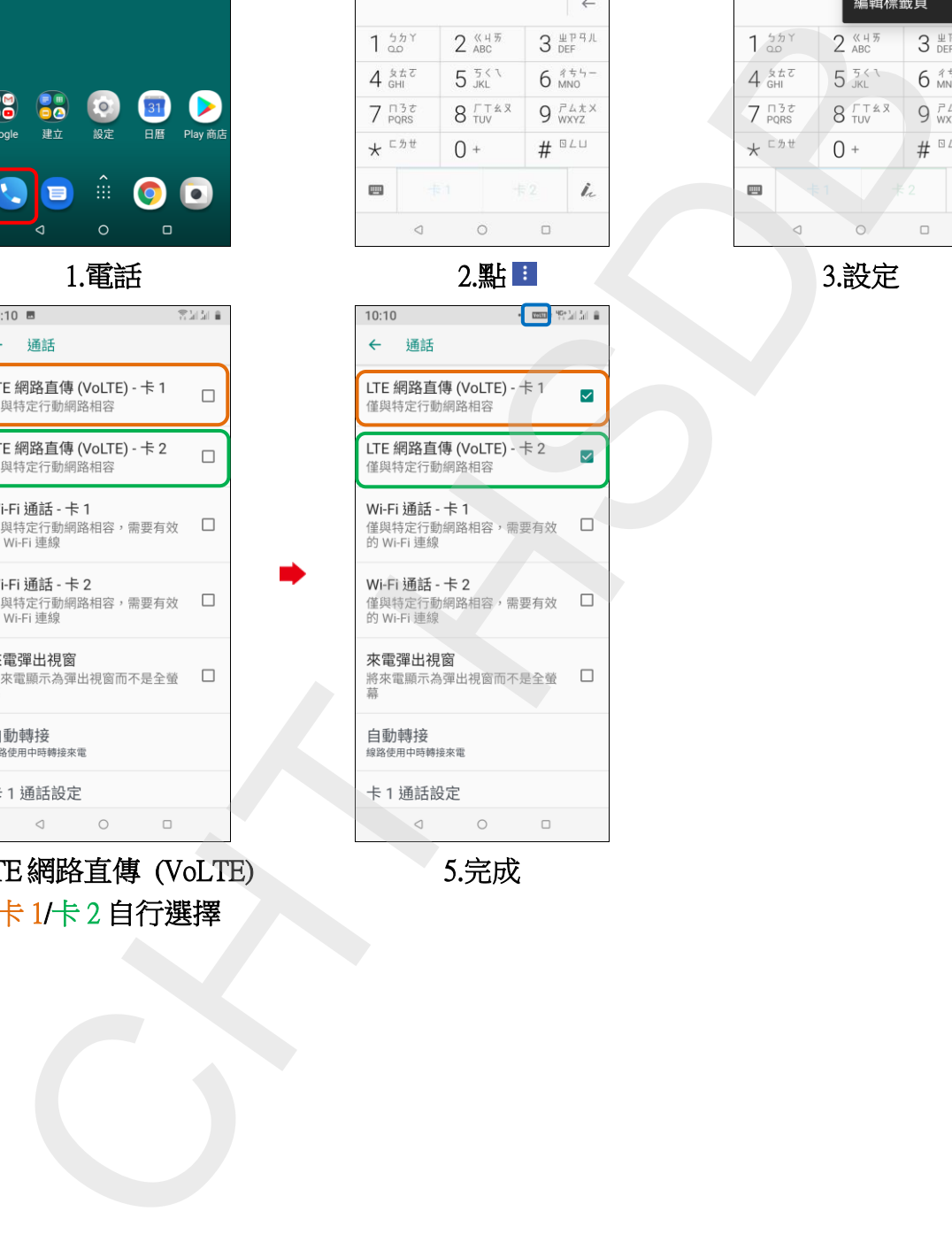

5.完成